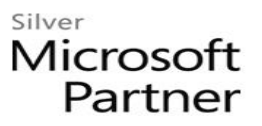

# **Microsoft SharePoint Foundation 2013: Site Owner**

## **Course Details**

## Course Outline

- **1. Creating a New Site**
	- Create a Site
	- Change the Look and Feel of Your SharePoint Site
- **2. Adding and Configuring Libraries**
	- Configure Document Library for Your SharePoint Team Site
	- Configure the Site Assets Library for Your SharePoint Site
	- Add and Configure a Wiki for Your SharePoint Site

### **3. Adding and Configuring Lists**

- Add an Announcement List
- Add and Configure a Task List
- Add and Configure Contact and Calendar Lists
- Add and Configure a Blog Subsite
- Add and Configure a Custom List to your SharePoint Site
- Customize List Forms
- **4. Configuring Site Settings, Navigation, and Search**
	- Configure Site Search Options
	- Configure Site Administration Settings
	- Configure Site Organization and Navigation

#### **5. Assigning Permissions and Access Rights**

- Share Sites and Set Site Permissions
- Secure Lists, Libraries, and Documents
- **6. Configure Content Roll-up, Summary Links, and Site Map**
	- Add and Configure the Content Search Web Part
	- Add and Configure the Relevant Documents Web Part